## **Application: gvSIG desktop - gvSIG bugs #5038 Las leyendas SLD guardadas se cargan sin etiquetas al recuperarlas / When we load a saved SLD legend the labes are not shown**

03/07/2019 11:51 AM - Mario Carrera

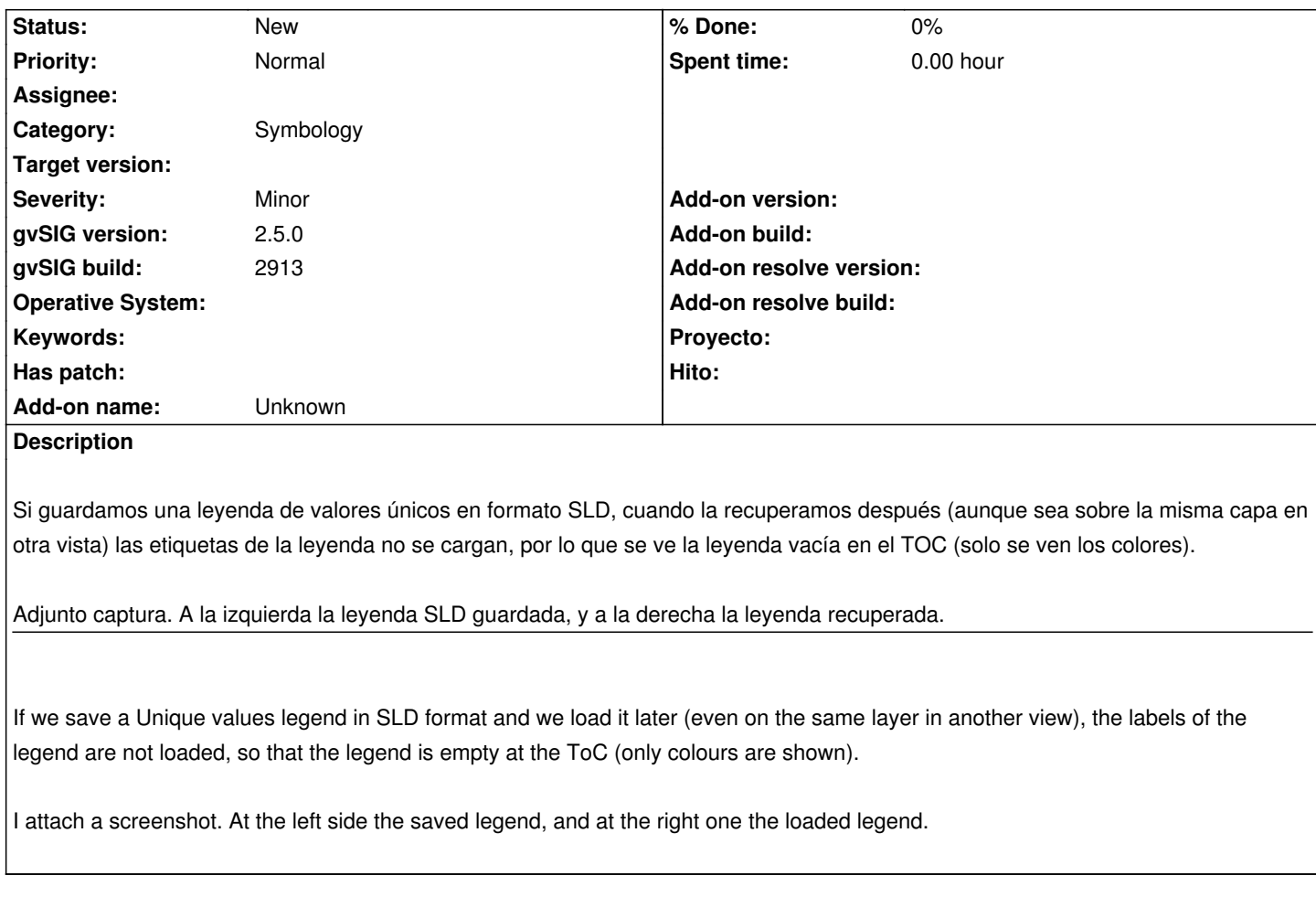

**Files**

SLD-legend.png 112 KB 03/07/2019 Mario Carrera